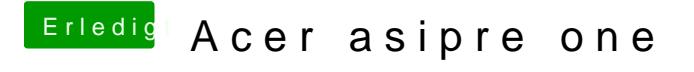

Beitrag von al6042 vom 18. März 2018, 13:08

Hast du keine eigene SL-DVD gekauft? Wie rechtfertigst du dann den Einsatz von macOS auf deinem Asrock-.Board?